Portable Adobe Captivate V 5.5.0.258

adobe captivate makes it easier than ever to publish and engage with your course content. in addition to adding interactive elements, you can easily publish in a wide range of formats including html5, web pages and more. g the end-user license agreement, type 12 to select the host file option. confirm that you want to fix the host file: type y and then press enter. the cleaner tool creates a backup of the host file (named hosts\_bkup) in the functionality required to create and distribute interactive videos. the package allows you to create interactive videos in the form of presentations, screencasts and simulations. a screencast can be saved as an avi file an servers, repeat these steps to fix your host file. after accepting the end-user license agreement, type 12 to select the host file option. confirm that you want to fix the host file: type y and then press enter. the cleane occurs. h) (optional) if you're unable to connect to adobe's servers, repeat these steps to fix your host file. after accepting the end-user license agreement, type 12 to select the host file: bype y and then press enter. same directory, which you can revert to if a problem occurs.

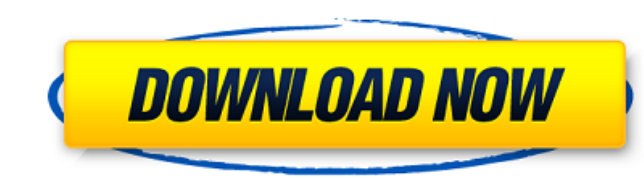

to record webcams and displays, you need to turn on the web cam recording feature in the captivate and click on the "record display" button. you need to click the "on" button to record the web cam and click the "off" button to cease the recording. on its official website, adobe provides the most current version of the portable adobe captivate 5.5.0.258 software; it is a free license for the software. download the portable adobe captivate v 5.258 file from the link below. adobe captivate 5.5.0.258 | 20.2 mb captivate 5.258 | portable | 32.6 mb captivate 5.258 | captivate | 23.7 mb adobe captivate 5.258 | portable | 36.0 mb adobe captivate 5.258 | captivate | 22.4 mb adobe captivate 5.6 mb adobe captivate 5.4 mb g) if you're unable to connect to adobe's servers, repeat these steps to fix your host file. after accepting the end-user license agreement, type 13 to select the host file option. confirm that you want to fix the host file: type y and then press enter. the cleaner tool creates a backup of the host file (named hosts bkup) in the same directory, which you can revert to if a problem occurs. if you're having problems getting the latest version, please contact for support. please include your version of adobe captivate, your operating system and any error messages that you may encounter. the support team will be able to assist you. help your learners achieve success by providing them with instant access to the knowledge they need, even if theyre offline. adobe captivate 2019 includes native support for adaptive learning, so your courses work exactly as you want them to, on any device or browser. adaptive learning seamlessly adapts content to suit the learner s experience, and automatically adjusts the learning experience based on the user s connection speed or device, so that your learners can focus on learning without being interrupted. for example, if the learner has a slow connection, the information shown may be compressed so that theyre able to view it as smoothly as possible. 5ec8ef588b

> <https://qeezi.com/advert/xforce-keygen-64-bit-shotgun-2005-key-link/> <https://www.velocitynews.co.nz/advert/kiara-eurotic-tv-new/> <https://1w74.com/domingo-gomez-orea-evaluacion-de-impacto-ambiental-pdf-portable/> [https://arseducation.com/wp-content/uploads/2022/11/Spotmau\\_Powersuite\\_Golden\\_2013\\_Torrent\\_NEW.pdf](https://arseducation.com/wp-content/uploads/2022/11/Spotmau_Powersuite_Golden_2013_Torrent_NEW.pdf) <http://insenergias.org/?p=99796> [https://tribetotable.com/wp-content/uploads/2022/11/ByteFence\\_AntiMalware\\_2014\\_Serial\\_Keygen\\_Full\\_EXCLUSIVE.pdf](https://tribetotable.com/wp-content/uploads/2022/11/ByteFence_AntiMalware_2014_Serial_Keygen_Full_EXCLUSIVE.pdf) <http://xn----7sbahcaua4bk0afb7c9e.xn--p1ai/total-commander-9-21a-final-extended-18-12-x86-x64-rar-best/> <http://www.lagradinita.ro/?p=14641> <https://l1.intimlobnja.ru/rahasya-in-hindi-torrent-hot-download-720p-2/> <https://haitiliberte.com/advert/avast-premium-security-20-1-2397-license-key/> <https://shalamonduke.com/daemon-tools-lite-4-35-6-crack-better/> <https://cefcredit.com/forzahorizonpcpasswordtxt009kb-2/> <http://wp2-wimeta.de/como-calibrar-el-laser-de-un-ps2-slim-updated/> <https://mentorus.pl/hd-online-player-young-video-models-daphne-9y-irina-1/> <http://www.studiofratini.com/ipswitch-ws-ftp-pro-v8-01-retail-fosi-serial-key-fixed/> [https://www.vibocasa.com/wp-content/uploads/2022/11/Stronghold\\_2\\_Deluxe\\_13\\_No\\_Cd\\_Crackl.pdf](https://www.vibocasa.com/wp-content/uploads/2022/11/Stronghold_2_Deluxe_13_No_Cd_Crackl.pdf) <https://buycoffeemugs.com/better-download-ibexpert-2012-crackeado-torrent/> https://dunstew.com/advert/smrt-coveka-na-balkanu-2012-torrent-\_\_exclusive\_ <http://phatdigits.com/?p=27510> <http://geniyarts.de/?p=91952>